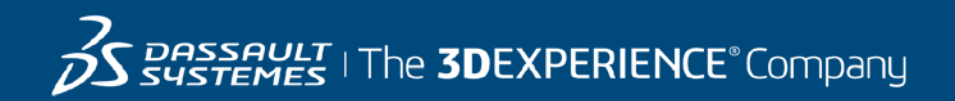

# **GEOVIA Surpac Course Catalog Australia**

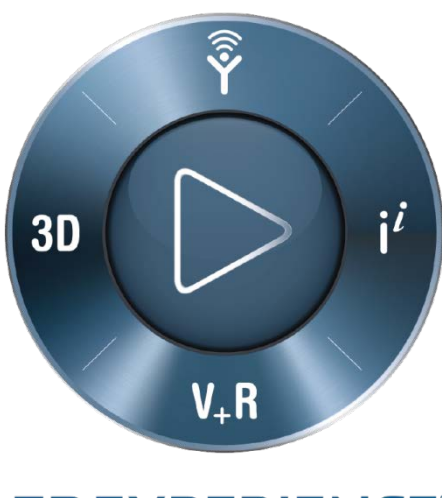

**3DEXPERIENCE®** 

#### **Contents**

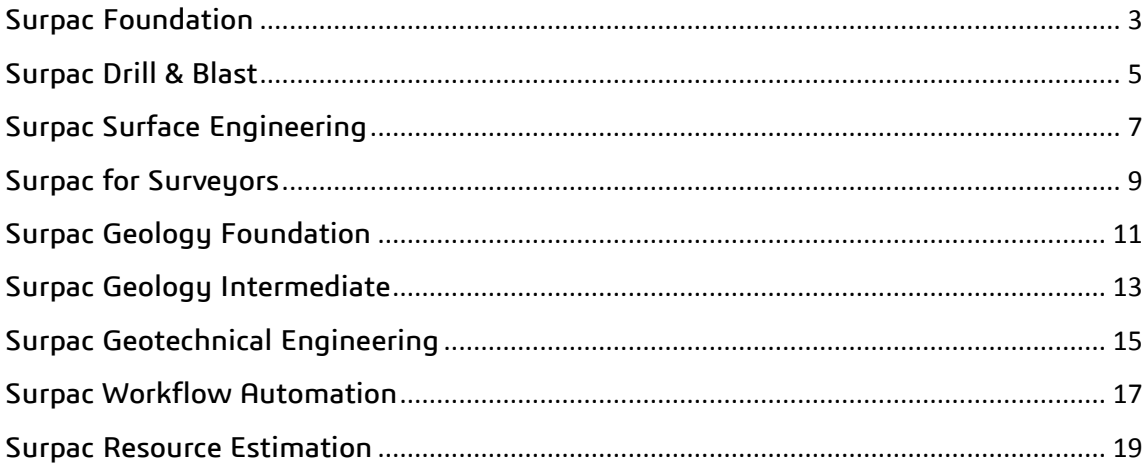

<span id="page-2-0"></span>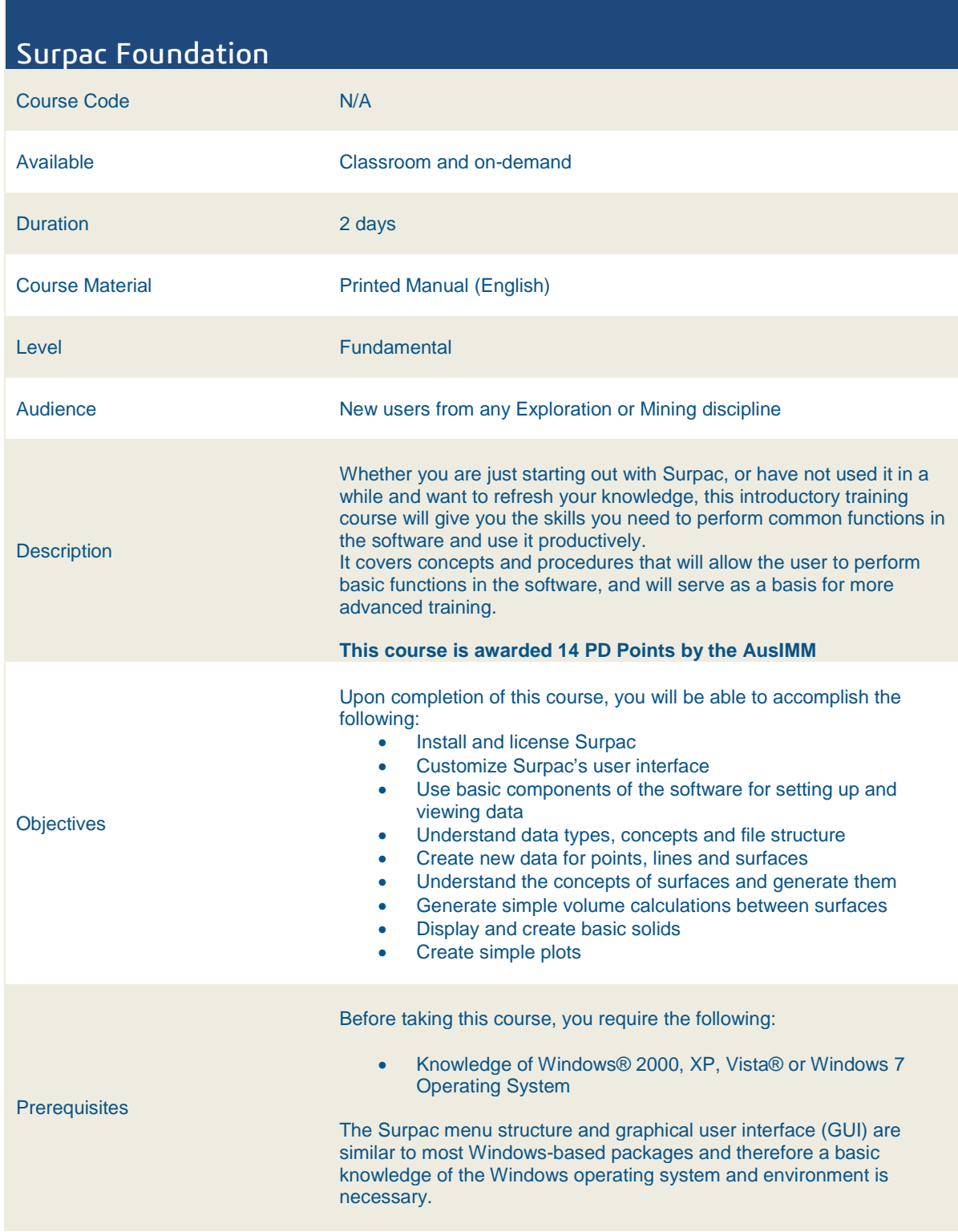

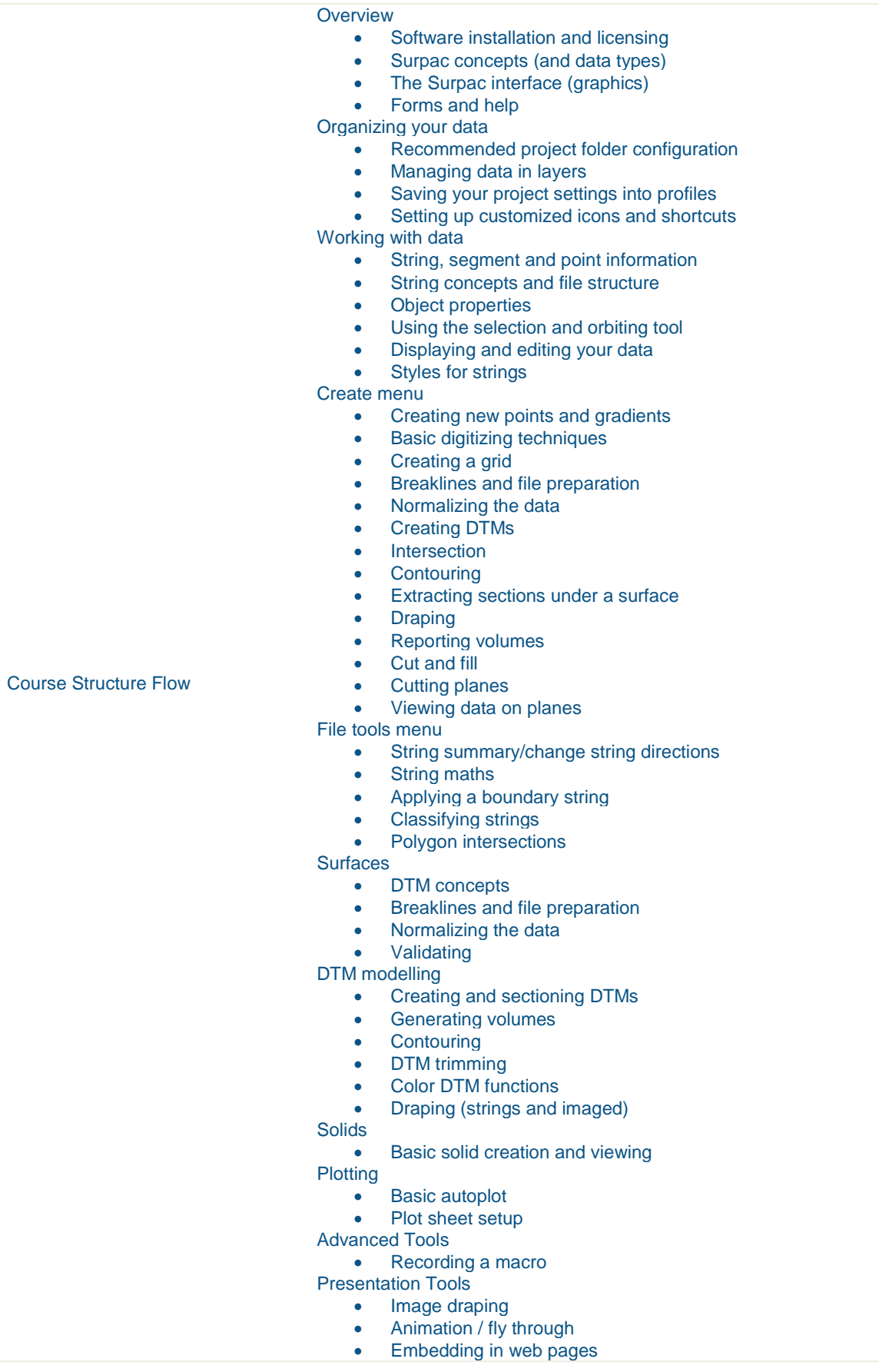

#### <span id="page-4-0"></span>Surpac Drill & Blast Course Code N/A Available Classroom and on-demand Duration 1 Day Course Material **Printed Manual (English)** Level **Intermediate, Advanced** Audience Open pit engineers and experienced users of Surpac with an interest to follow a blast design from start to finish. **Description** The Surpac Drill and Blast one-day course is not intended to be exhaustive in scope; however it will demonstrate the workflow required to achieve a result. **This course is awarded 7 PD Points by the AusIMM Objectives** At the completion of the course, you will have been exposed to the following topics and concepts: • Set up blast and design defaults • Design blast hole collar patterns Prime and load blast holes • Design the tie-in pattern for firing Upload the blast design to the blast database • Create a true blast outline using a blast deconstruction cone • Create a blast solid • Produce a blast report **Prerequisites** Before taking this course, you require the following: • Knowledge of: Microsoft® Windows®; file management; ASCII files and Microsoft Excel®. • Completion of Surpac Foundation or an introductory Surpac course or basic experience and competency in the use of Surpac is also required. The Surpac menu structure and graphical user interface (GUI) are similar to most Windows-based packages and therefore a basic knowledge of the Windows operating system and environment is necessary.

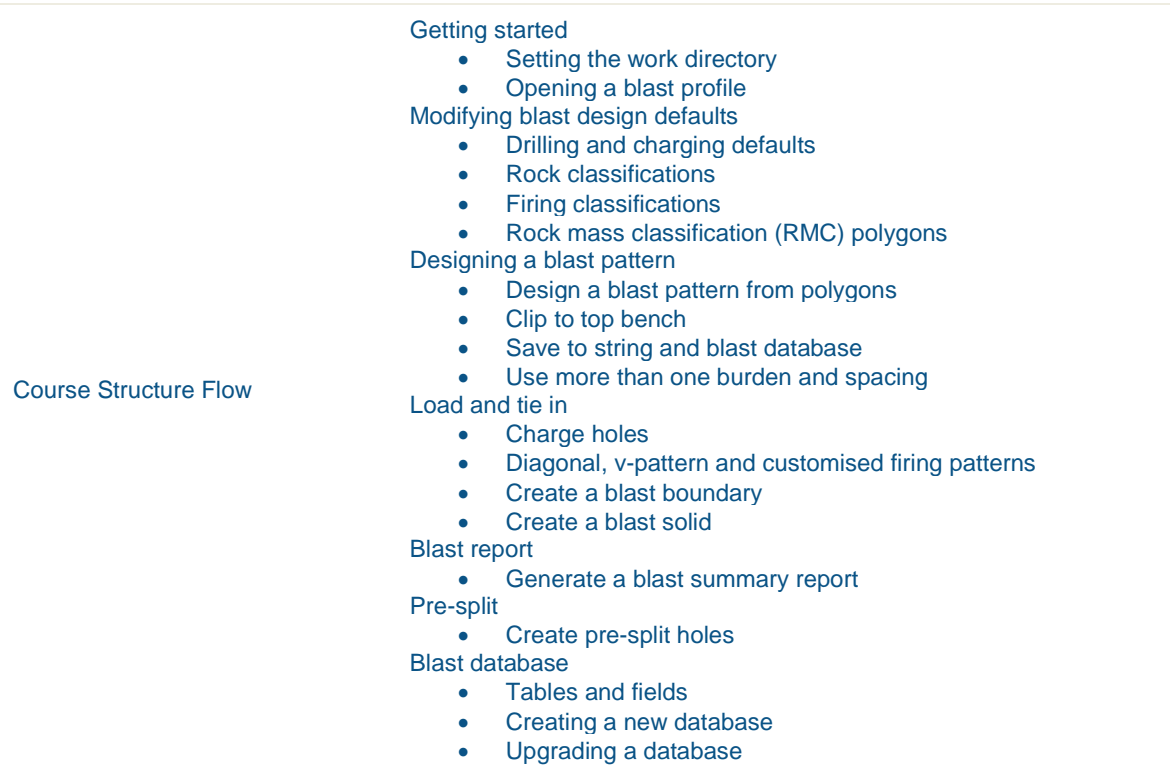

#### <span id="page-6-0"></span>Surpac Surface Engineering

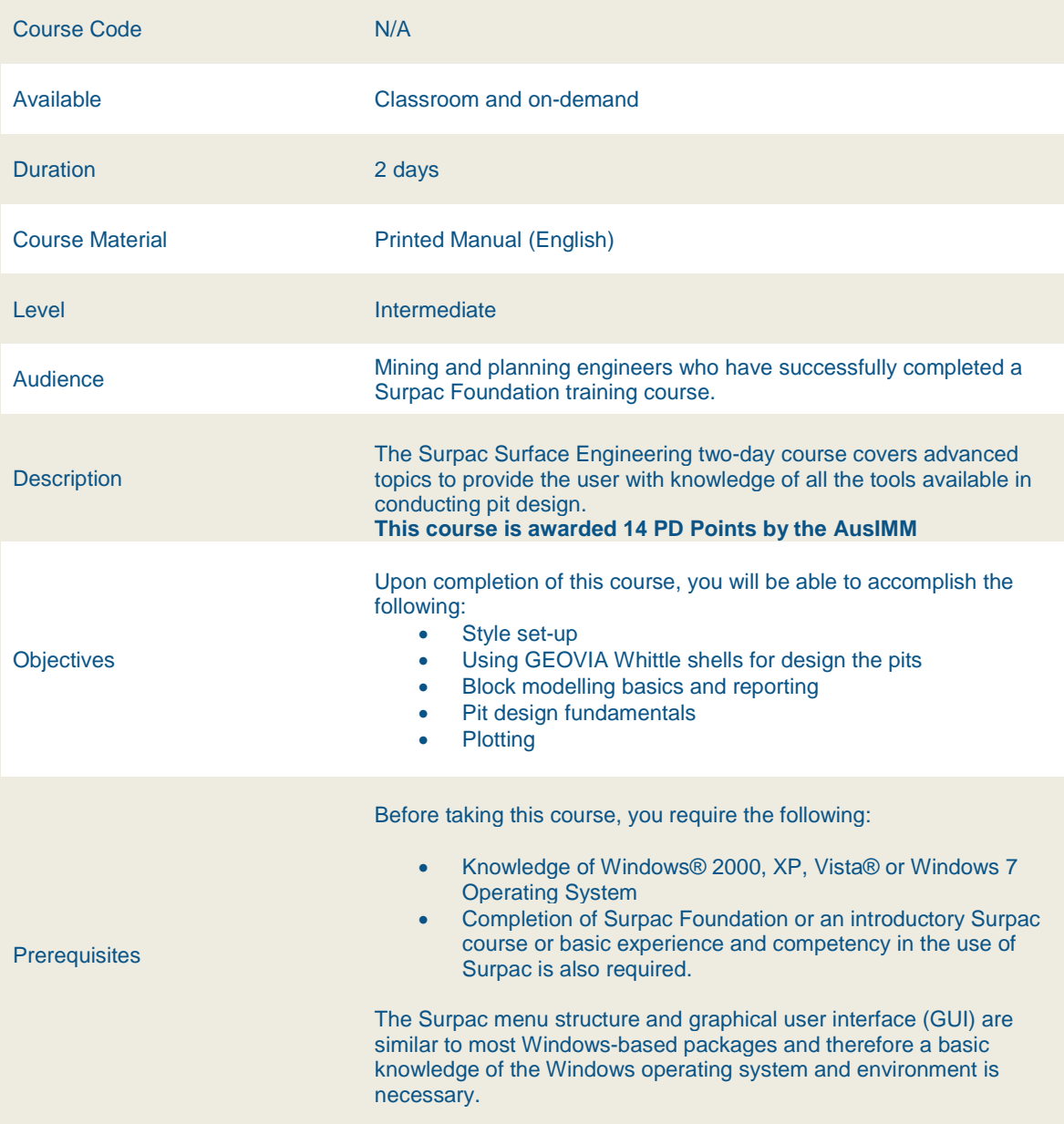

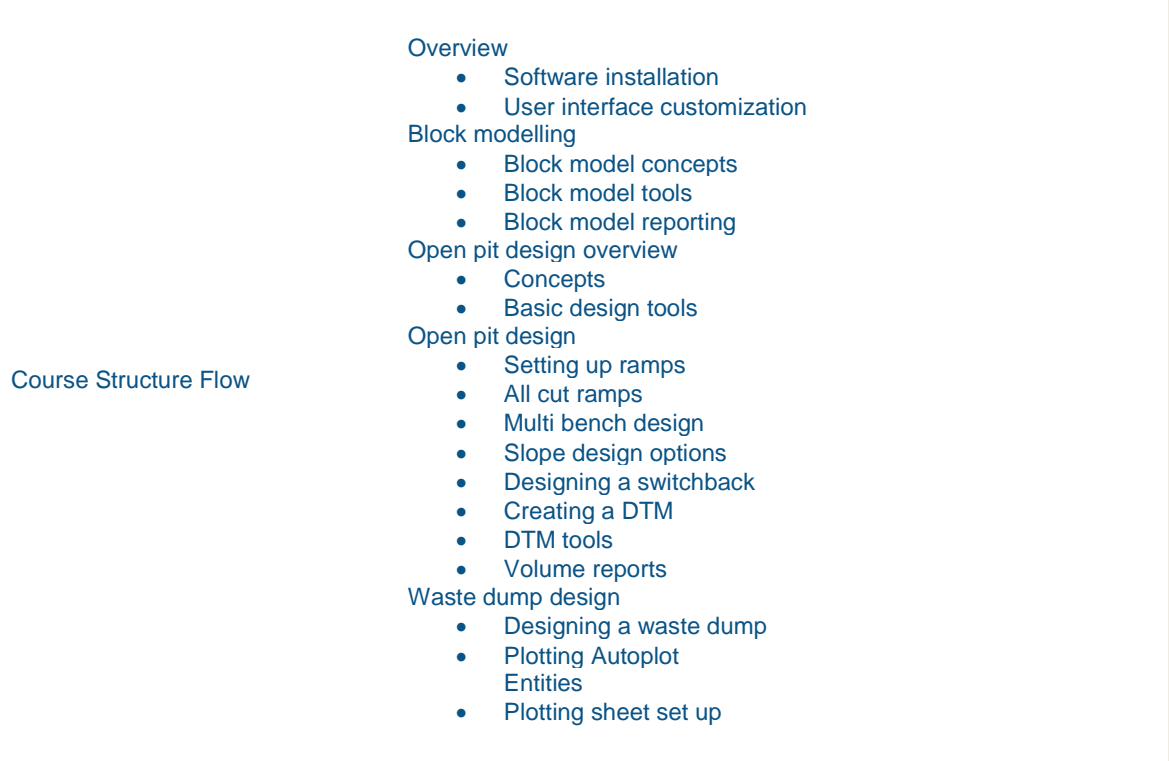

<span id="page-8-0"></span>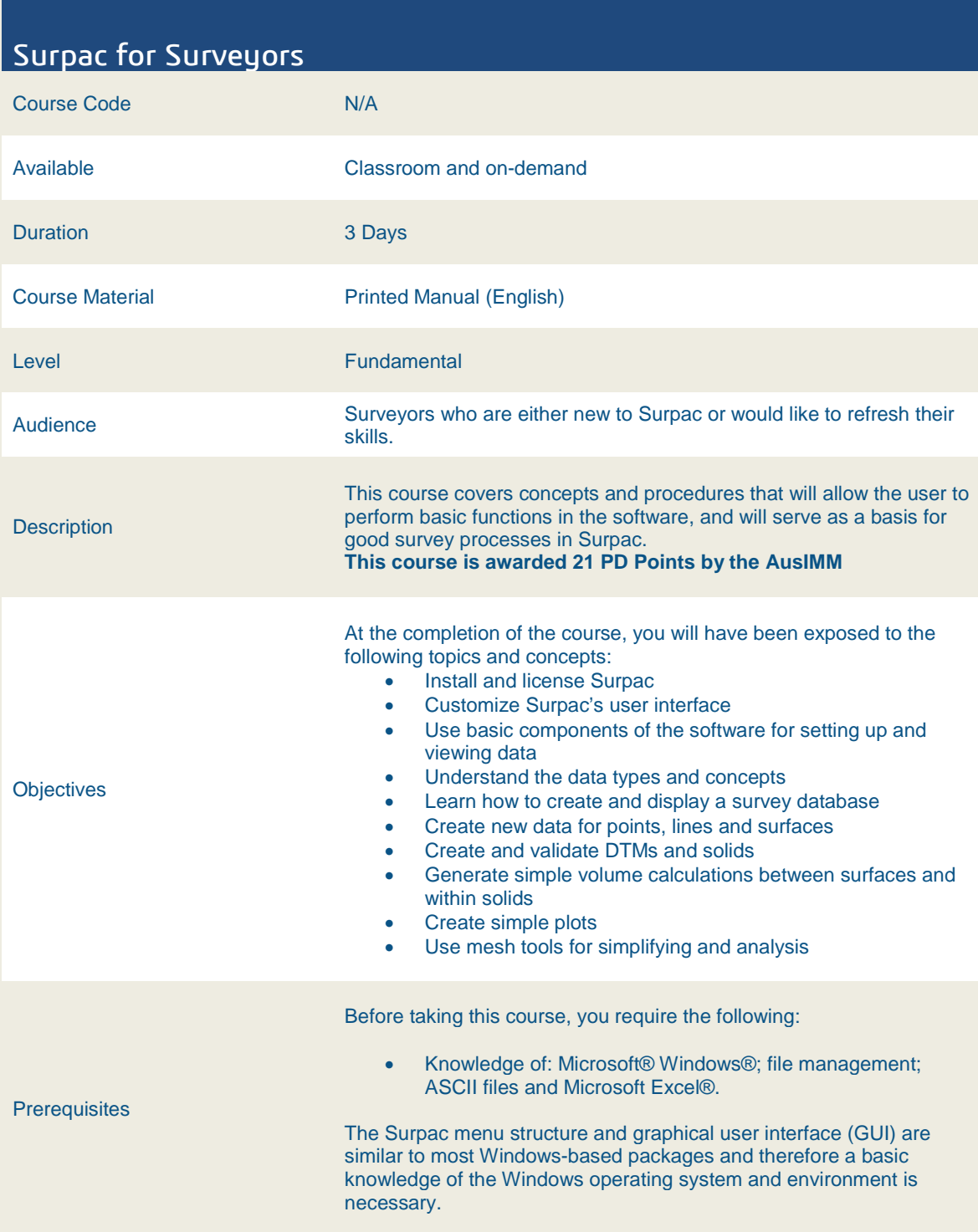

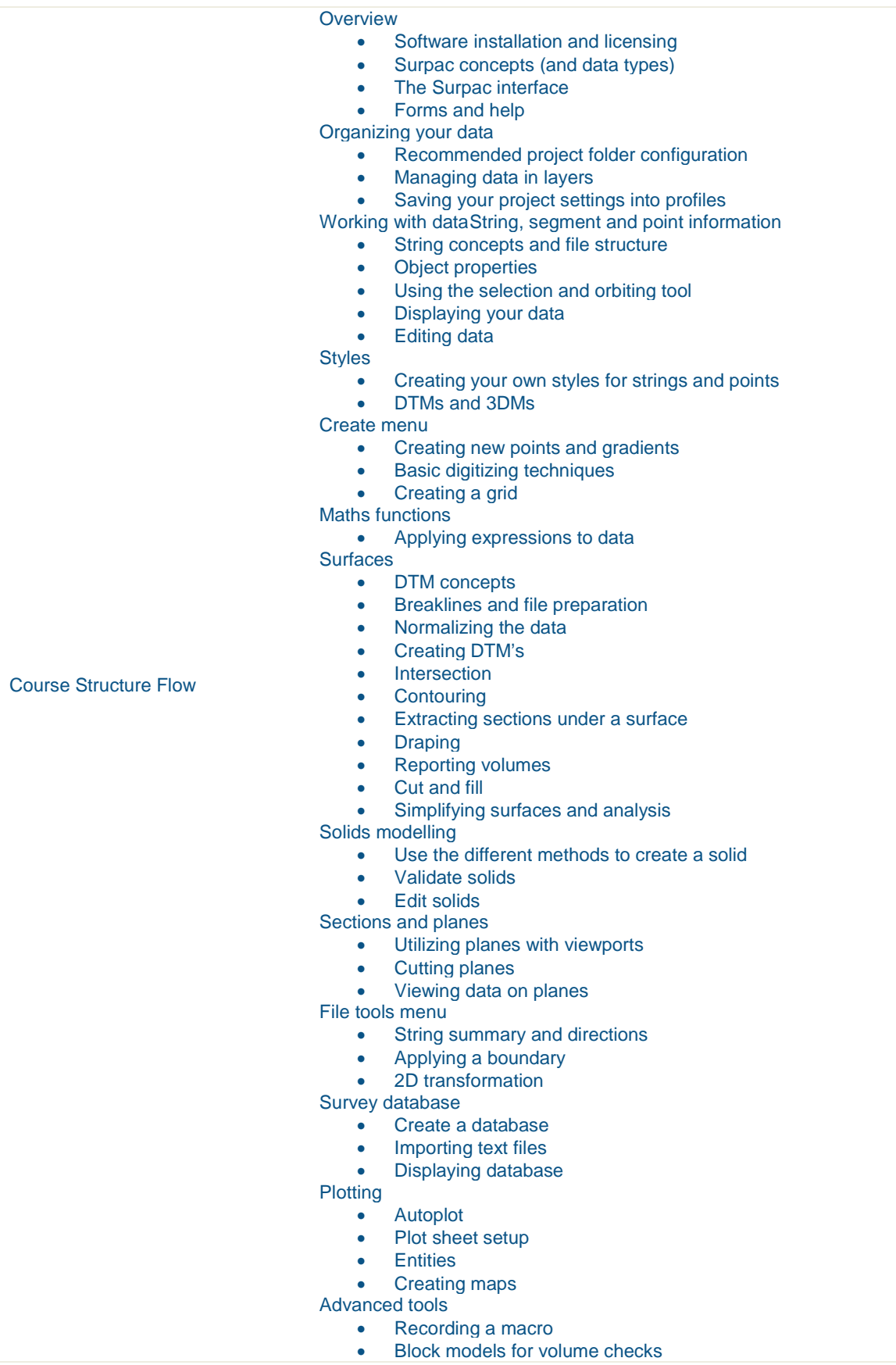

#### <span id="page-10-0"></span>Surpac Geology Foundation

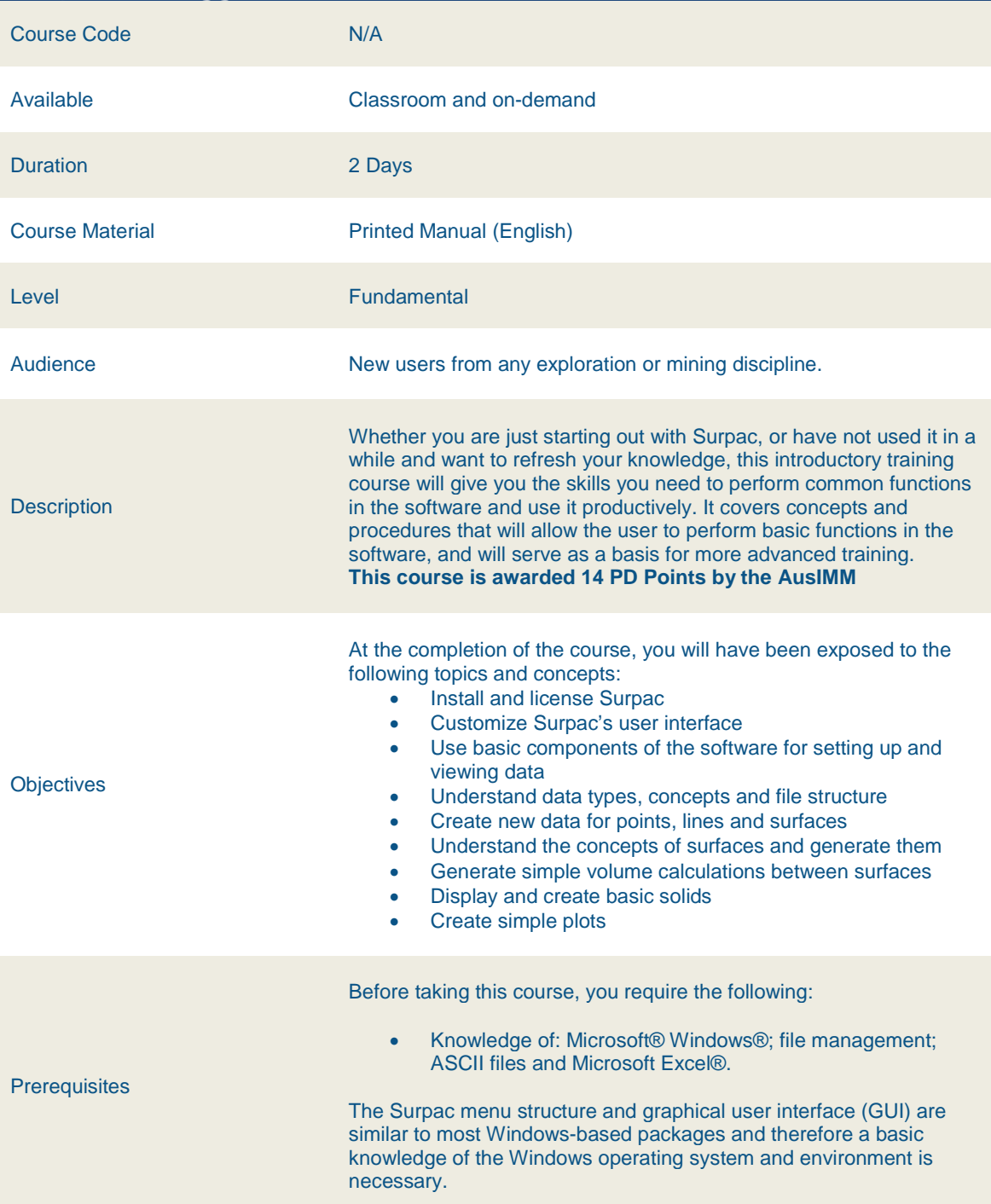

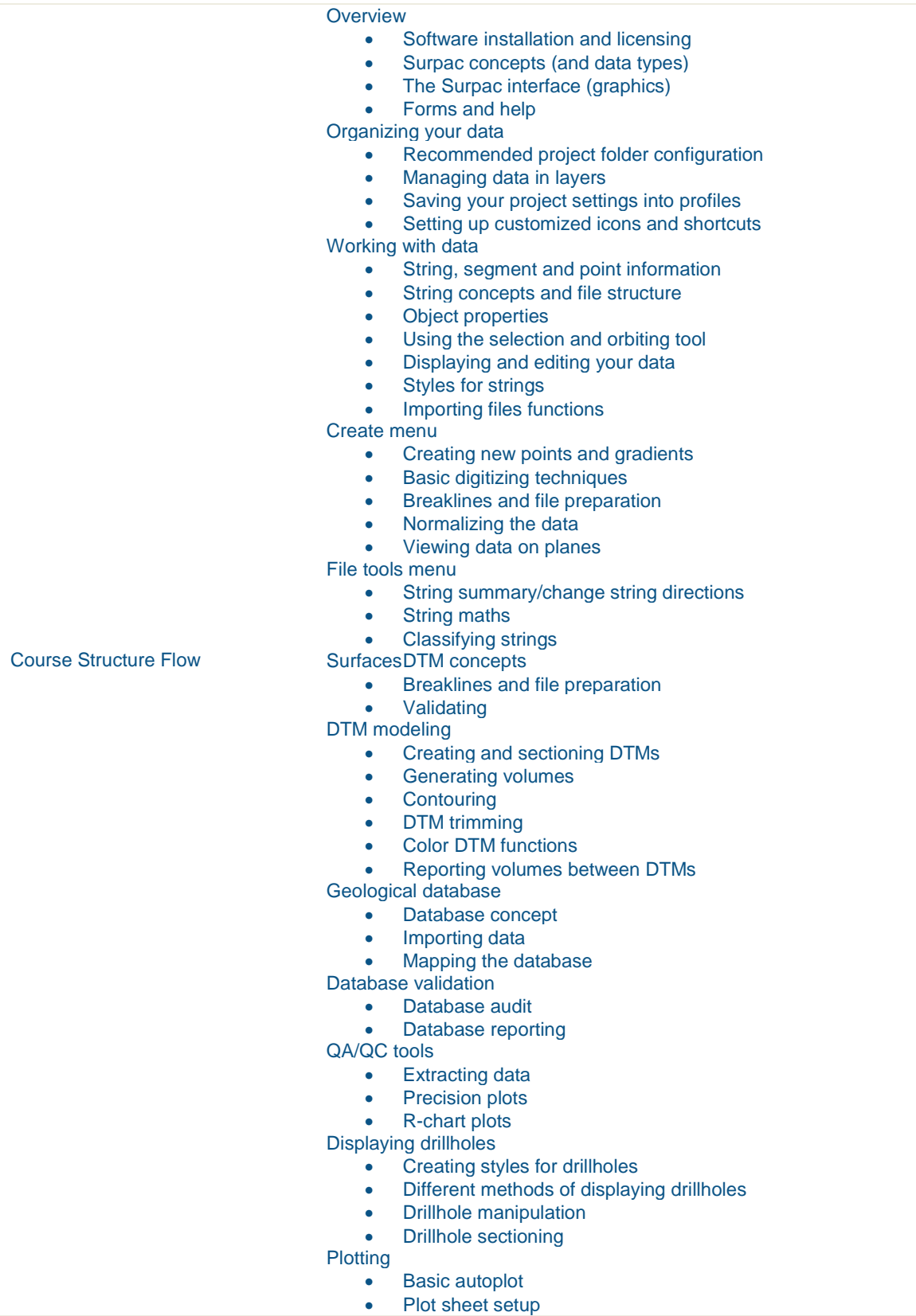

#### <span id="page-12-0"></span>Surpac Geology Intermediate

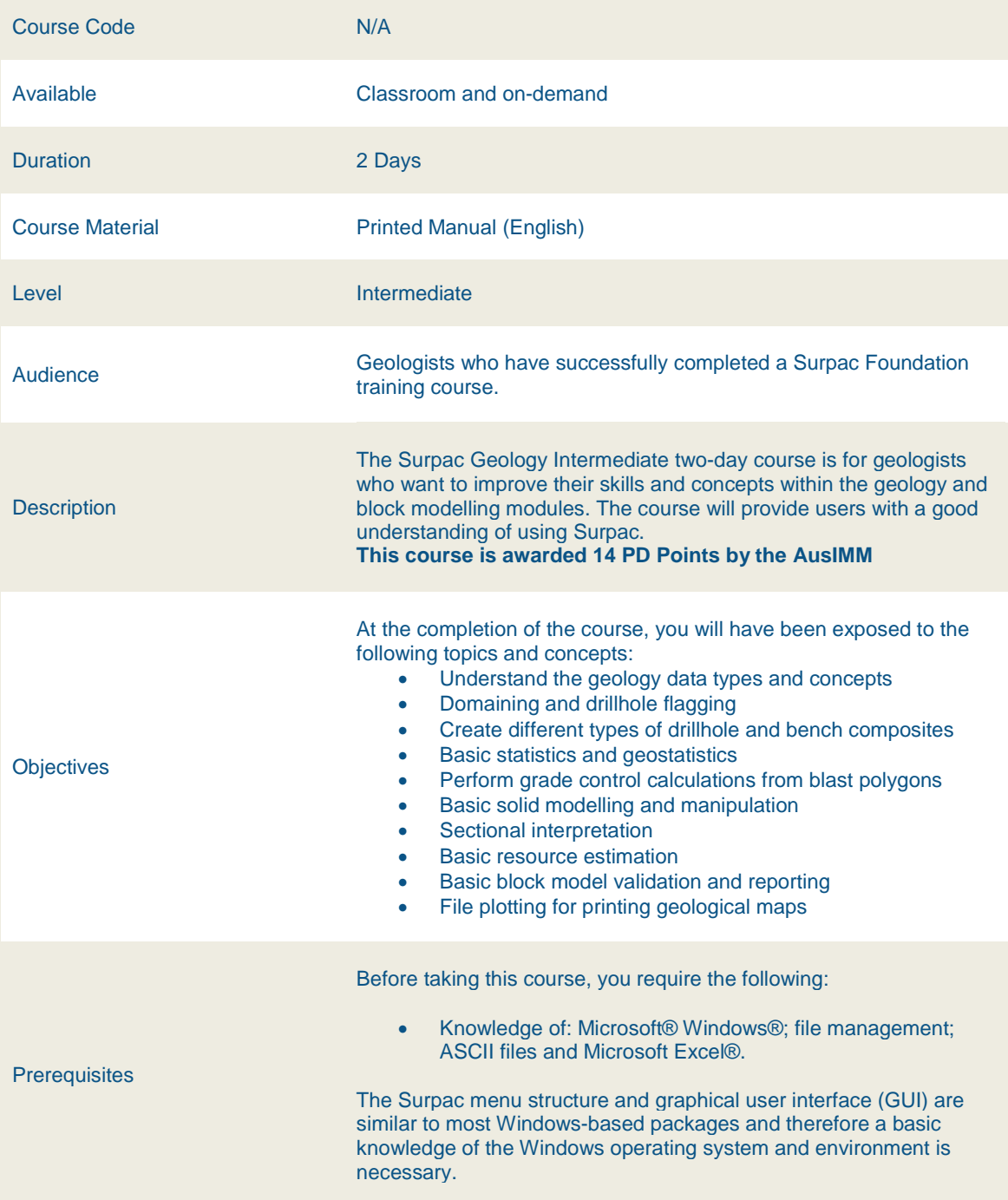

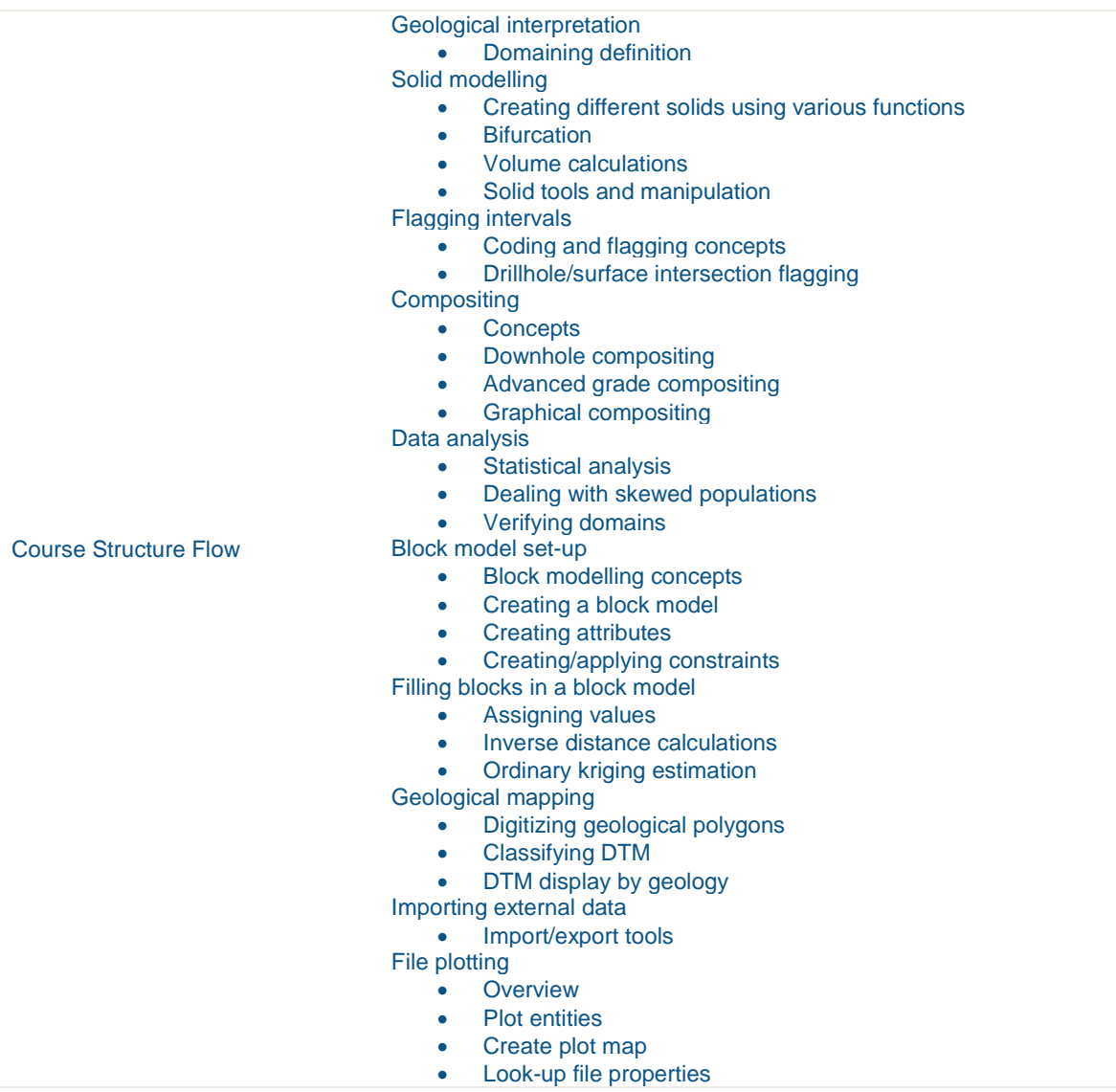

#### <span id="page-14-0"></span>Surpac Geotechnical Engineering

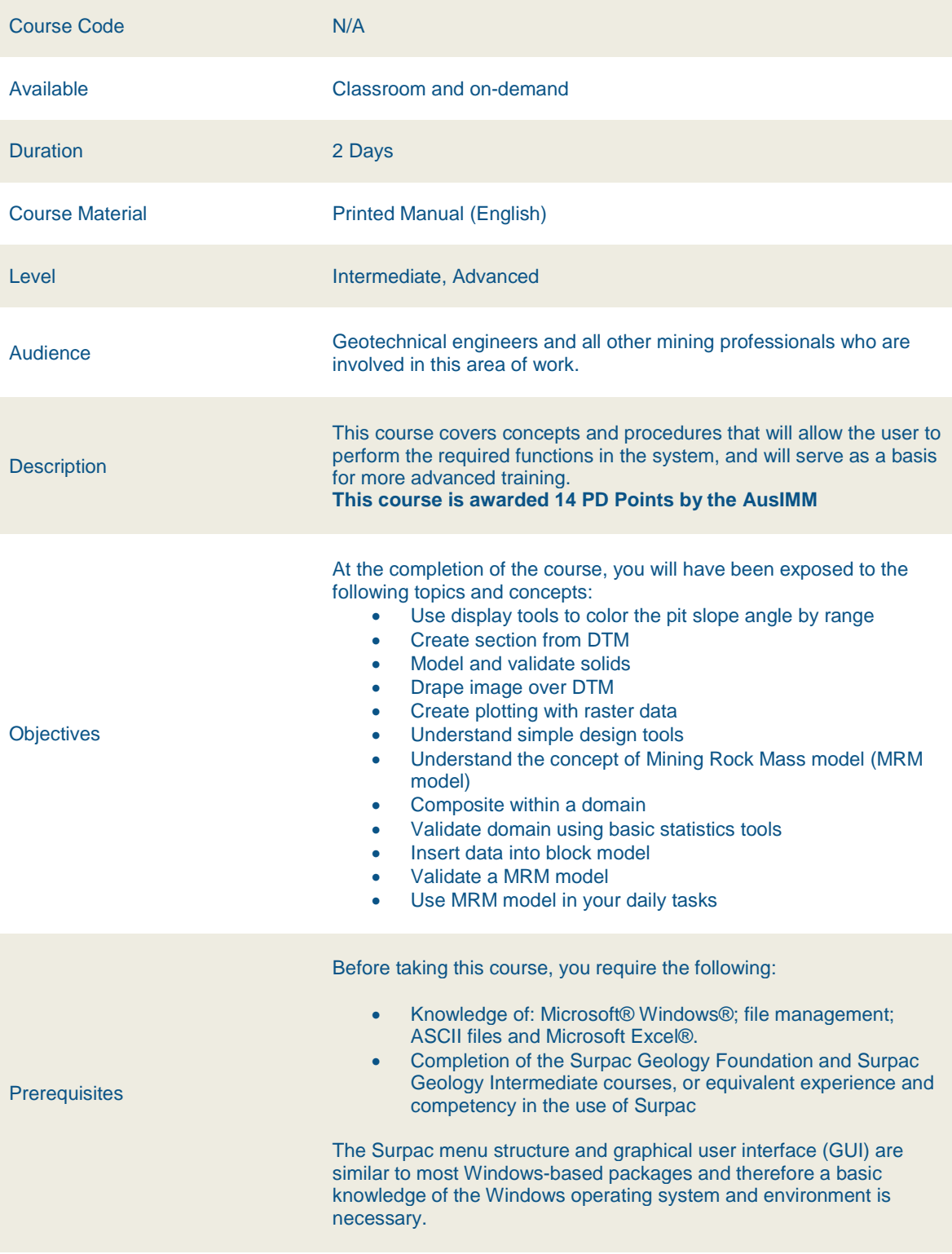

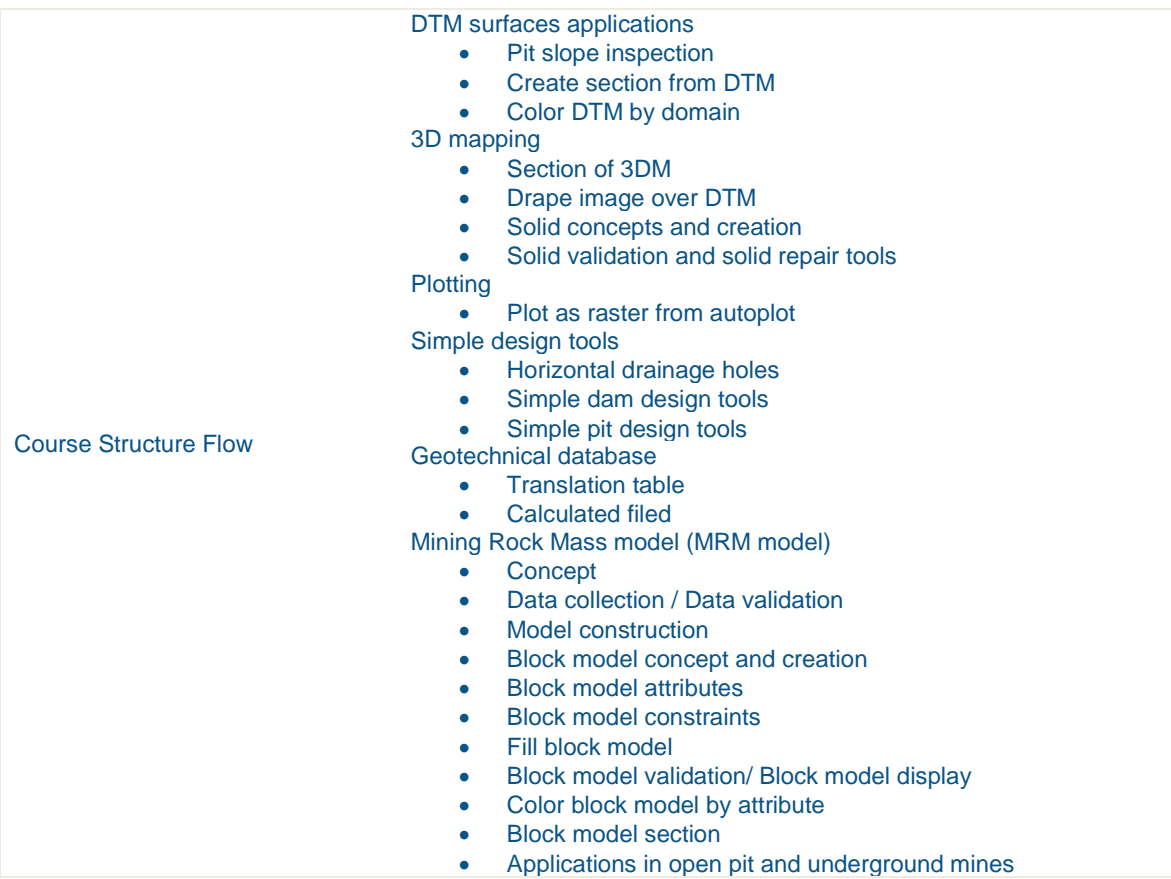

#### <span id="page-16-0"></span>Surpac Workflow Automation

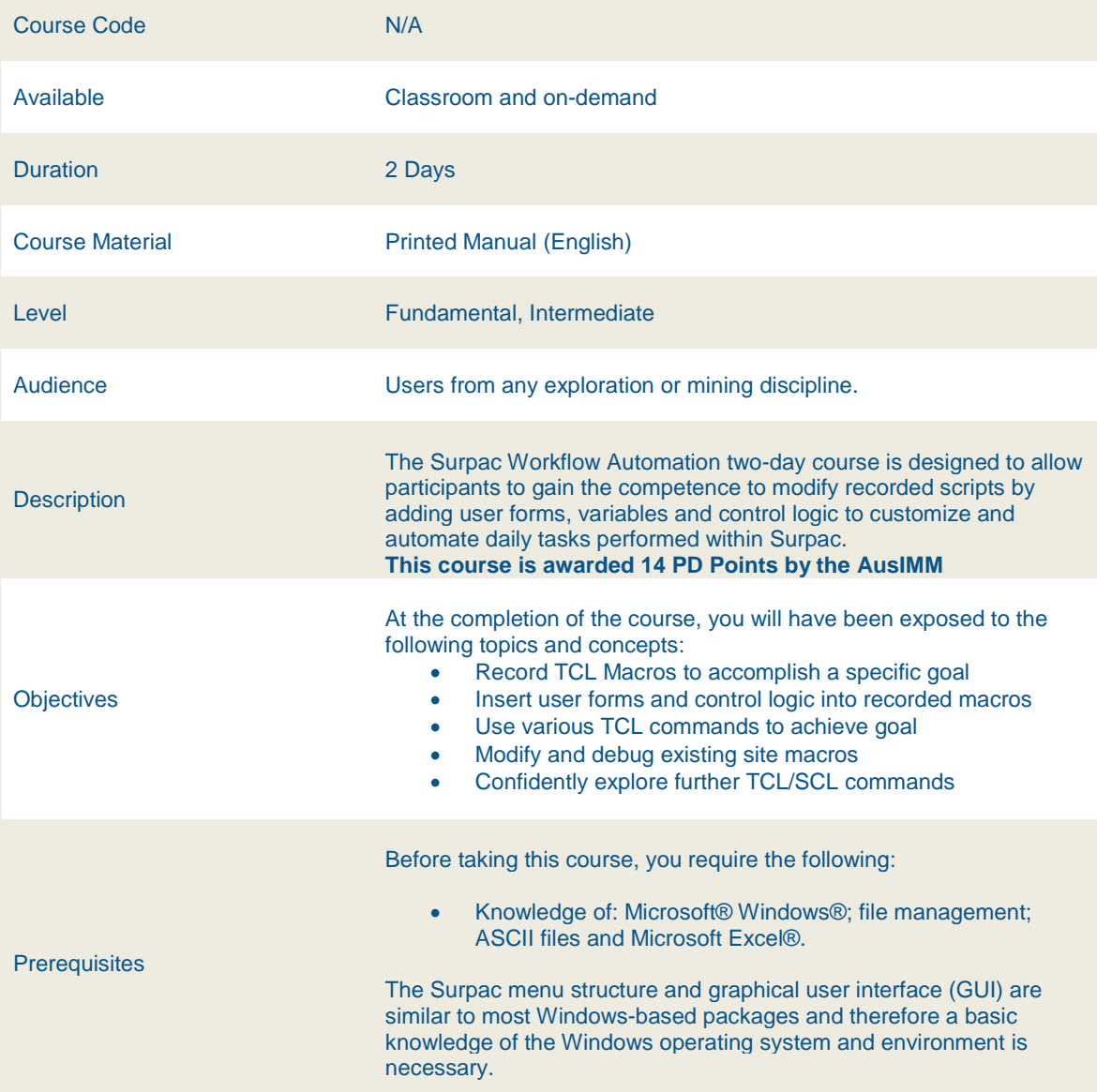

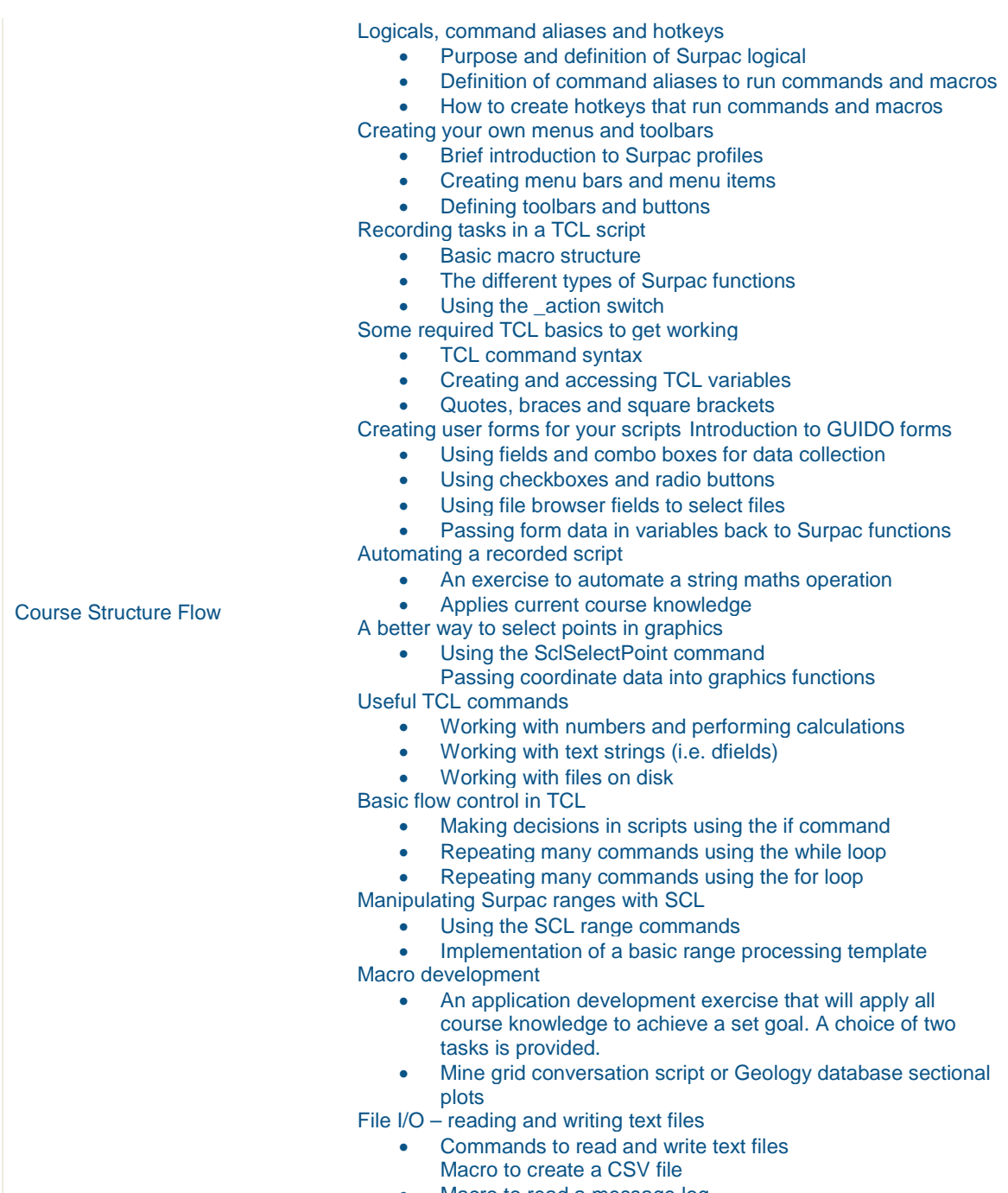

• Macro to read a message log

#### <span id="page-18-0"></span>Surpac Resource Estimation

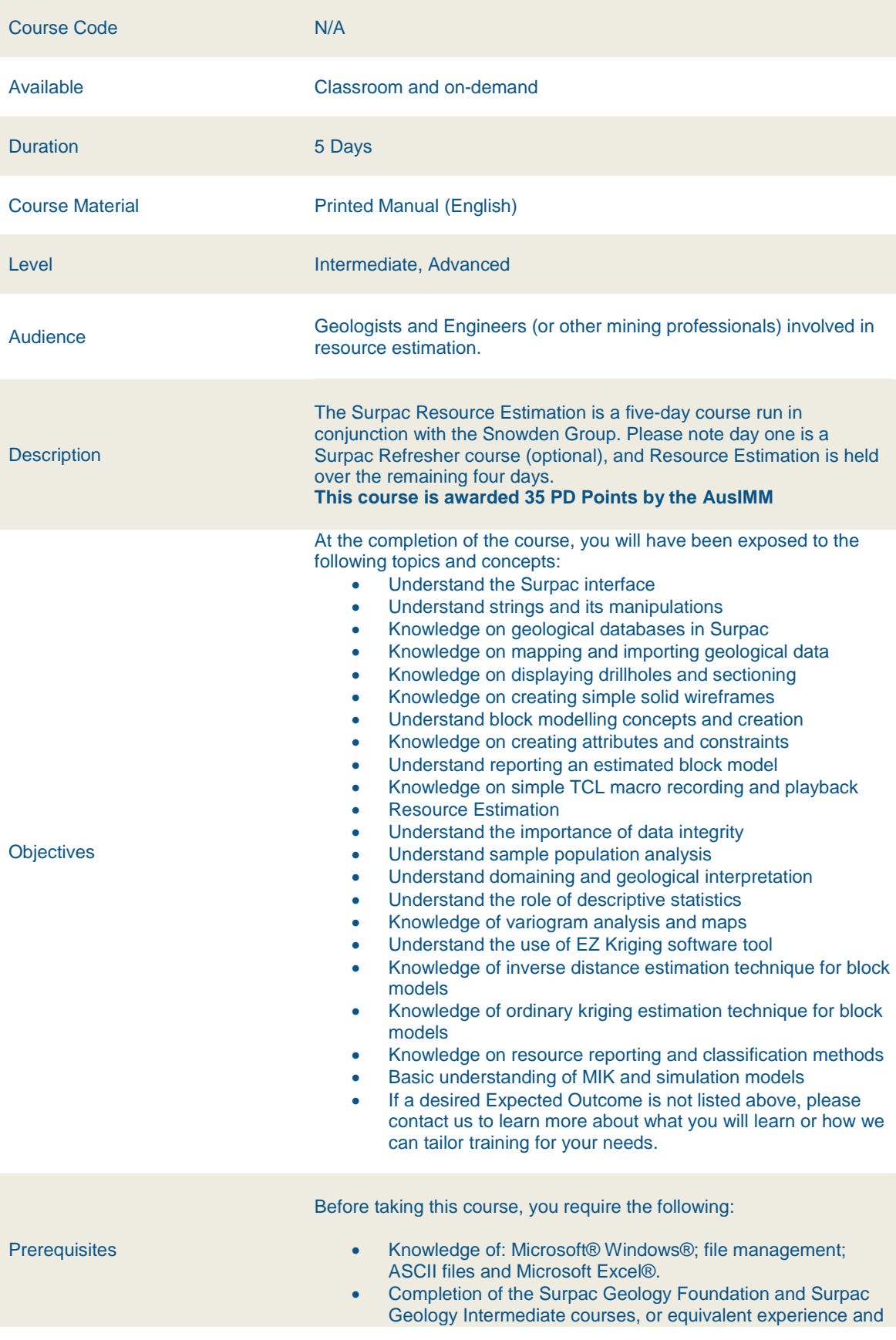

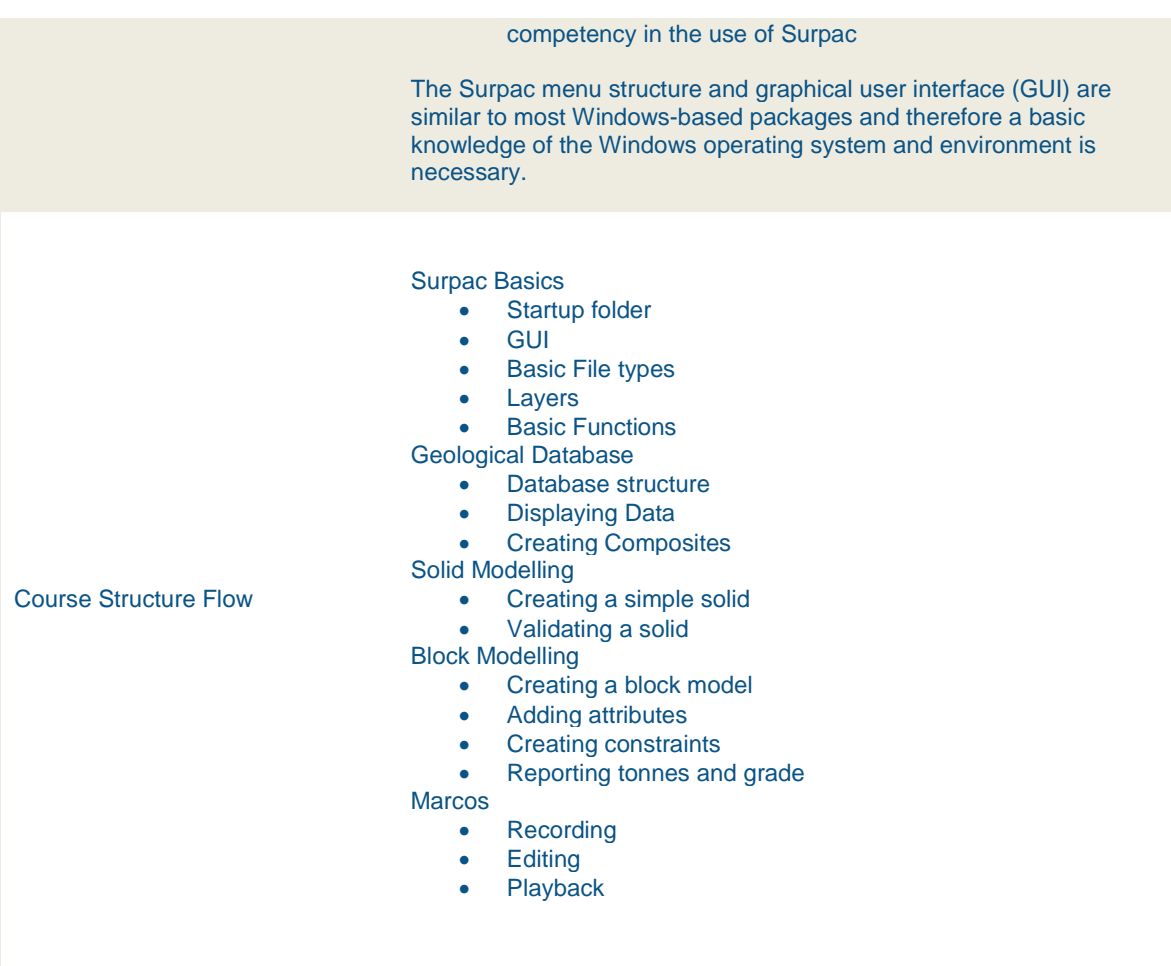

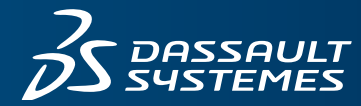

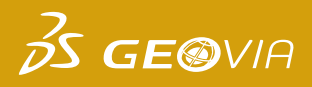

# **REGISTRATION FORM**

Please return this form via fax or email: (08) 9420 1350 or GEOVIA.AU.Training@3DS.com If you have any questions please contact us at (08) 9420 1333

#### **ENGAGEMENT DETAILS**

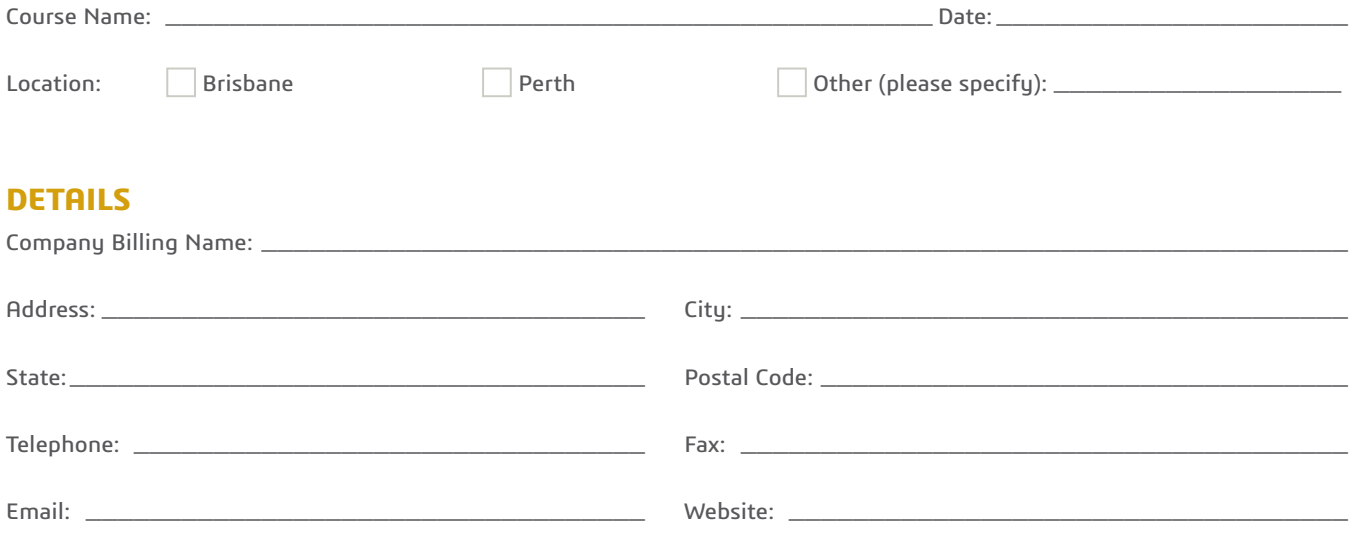

#### **DELEGATE DETAILS**

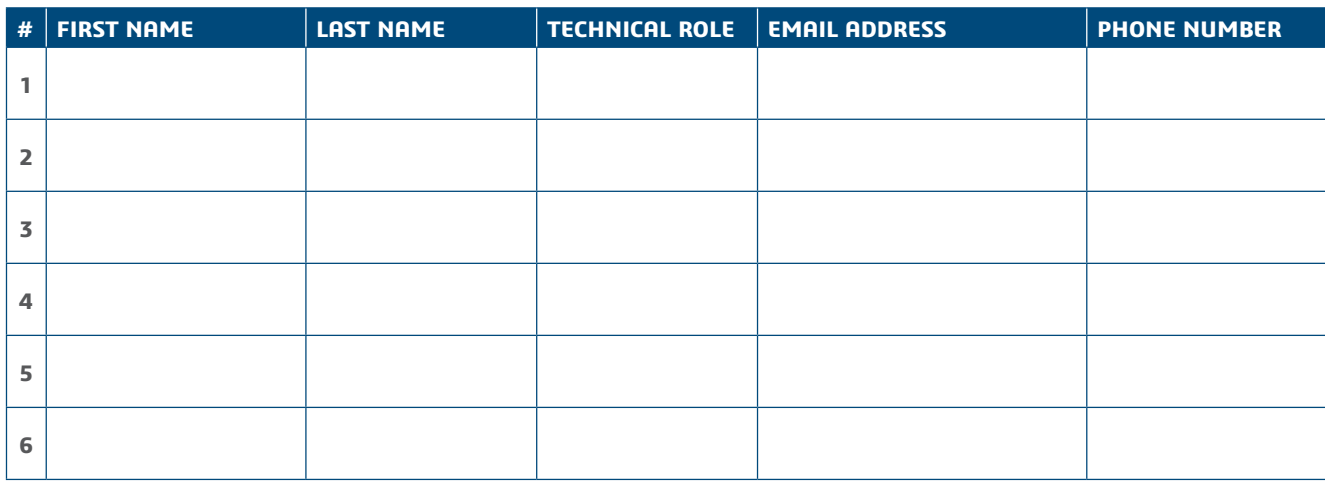

Dietary restrictions/food allergies:

Please provide any additional delegate requirements:

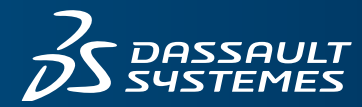

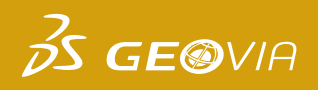

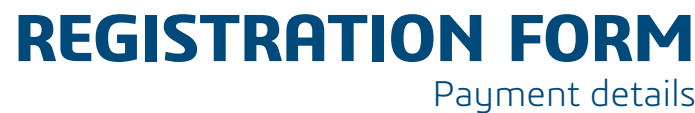

#### **PAYMENT AMOUNT**

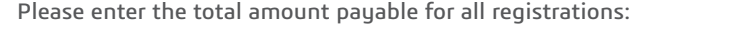

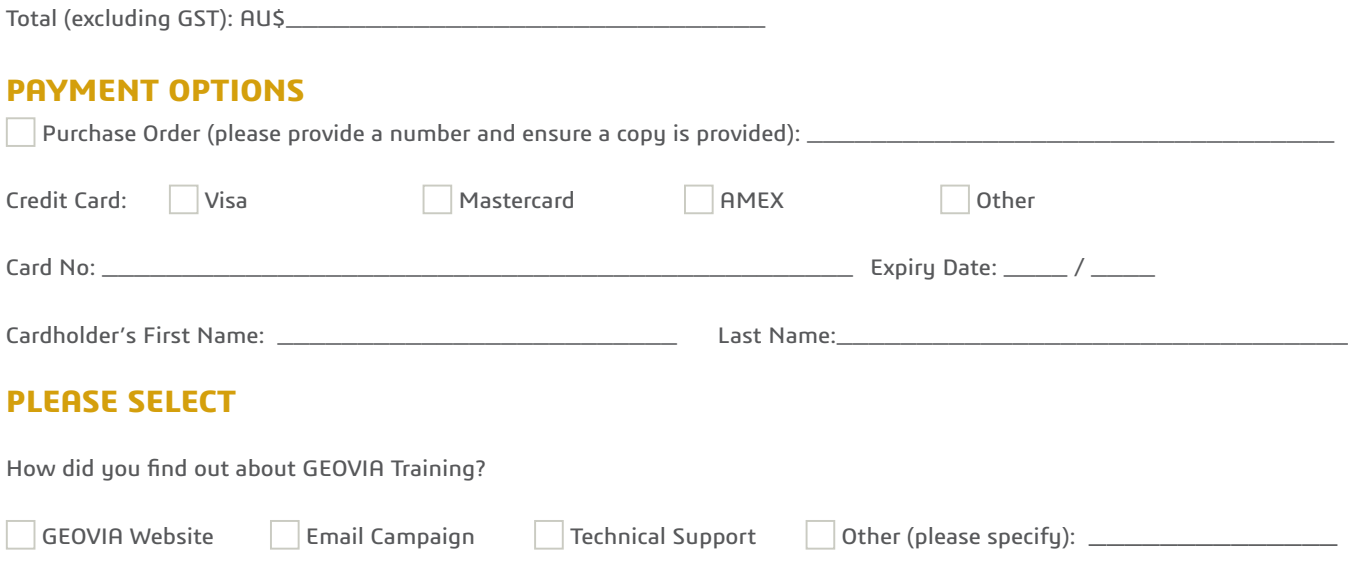

#### **TERMS & CONDITIONS**

- 1. A purchase order ("PO") or credit card must be provided to confirm your registration.
- 2. If payment is made by credit card then there will be no surcharge for these payments made by credit card. The training fee will be charged in full to your credit card upon submission of registration form. Your registration will be regarded as completed upon confirmation of credit card payment.
- 3. If you wish to register for training by submitting a PO, Dassault Systèmes will invoice you within 30 days upon completion of training. If, however, you wish to be invoiced prior to the training, Dassault Systèmes is willing to issue said invoice prior to training upon your written request, but please note that any such prior issuance of invoices cannot be issued earlier than 13 business days prior to the training date. In such cases, the issuance of said invoice shall confirm your registration.
- 4. If you register using a PO, payment shall be due and payable by the end of the month following the month in which the invoice is issued to you by Dassault Systèmes. Please note that late payment shall incur interest of the lesser of 1.0% per month or the interest rate permitted under applicable law, reasonable attorney fees and cost(s) incurred by Dassault Systèmes in collecting any such unpaid amounts.
- 5. You shall pay to Dassault Systèmes GST if applicable.
- 6. Cancellation policy: No cancellation fee applies if cancellation is made 14 business days or more before the training date: If cancellation is made less than 14 business days before the training date, a cancellation fee of 100% applies.
- 7. Substitution of attendees is permitted prior to the commencement of the course.
- 8. Cancellations and/or substitutions must be advised in writing.
- 9. Dassault Systèmes reserves the right to postpone or cancel courses, and shall not be liable for any costs incurred by the delegates.
- 10. Dassault Systèmes retains any and all intellectual property rights to any material that may be provided to you during the course of this training, and does not grant to you, any rights to said materials.
- 11. Dassault Sustèmes accepts no liability for any personal injury or loss; or damages to property belonging to any participant during training.
- 12. If you are paying by PO, all terms and conditions contained on your purchase order are rejected and shall not apply to the training for which you are registering.

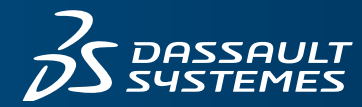

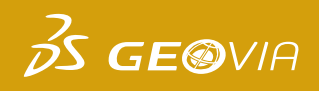

#### **REGISTRATION FORM** Payment details

#### **ACCEPTANCE**

By completing and submitting this registration form you agree to the terms and conditions outlined above and confirm that all delegates meet the course prerequisites as stated in the advertised course outline.

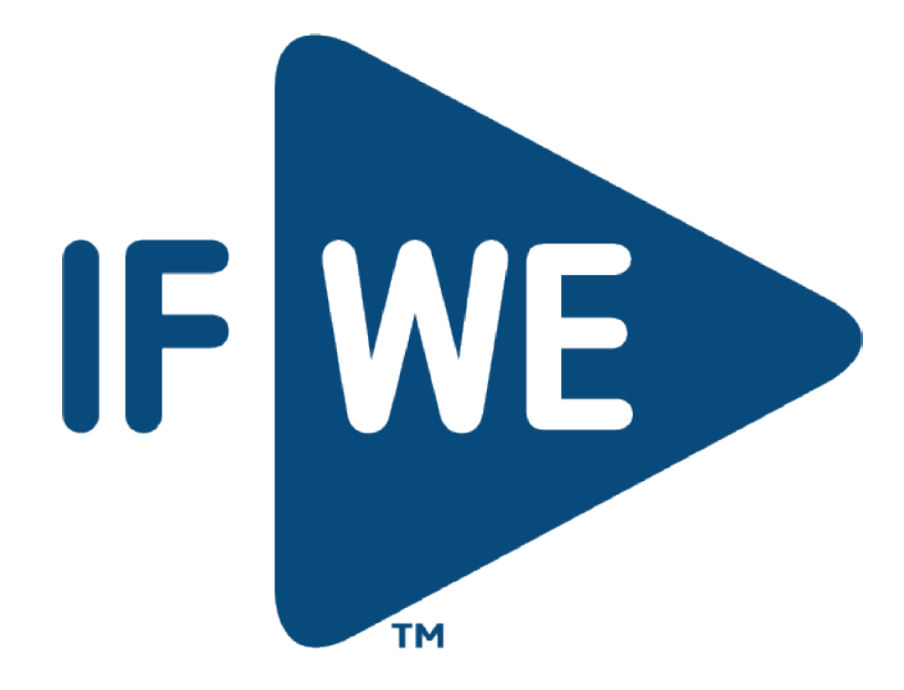